#### Support Vector Machines

290N, 2015

# Two Class Problem: Linear Separable Case with a Hyperplane

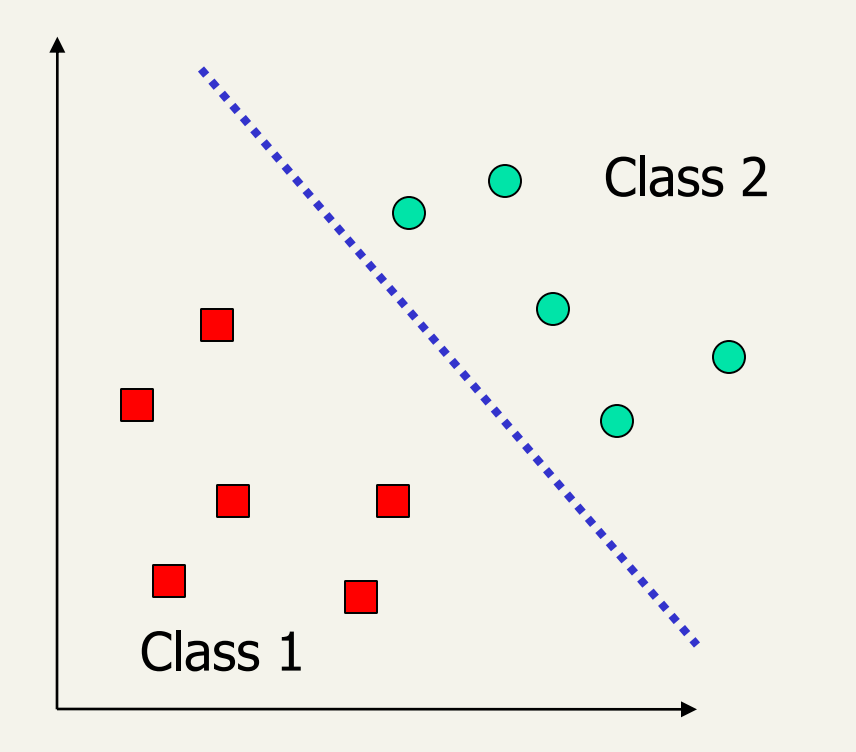

- **Many decision** boundaries can separate these two classes using a hyperplane.
- Which one should we choose?

# Example of Bad Decision **Boundaries**

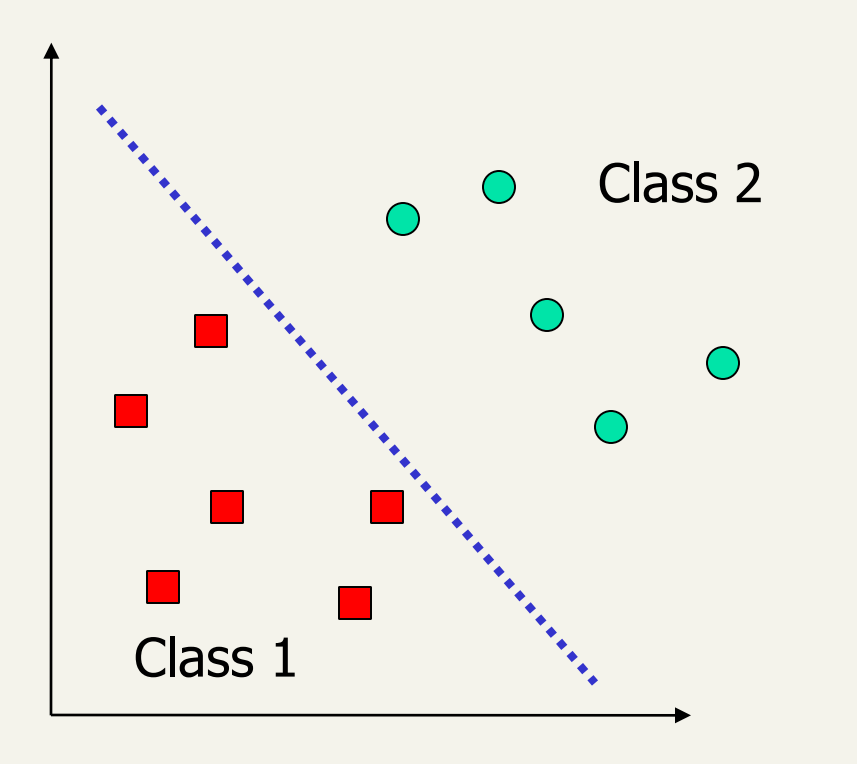

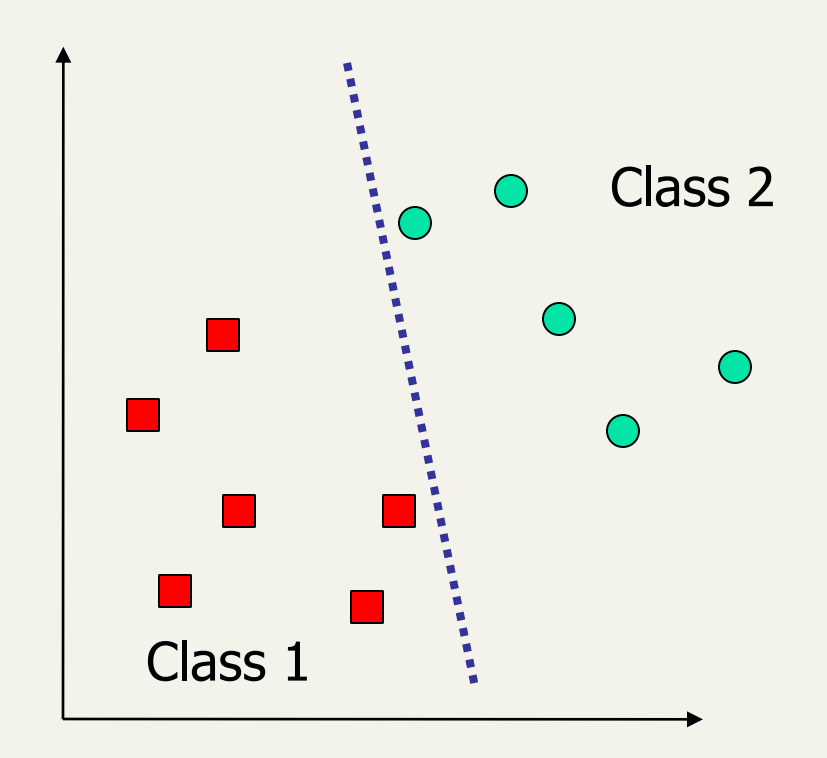

# Support Vector Machine (SVM)

- SVMs maximize the *margin* around the separating hyperplane.
	- **A.k.a. large margin classifiers**
- **The decision function is fully** specified by a subset of training samples, *the support vectors*.
- *Quadratic programming* problem

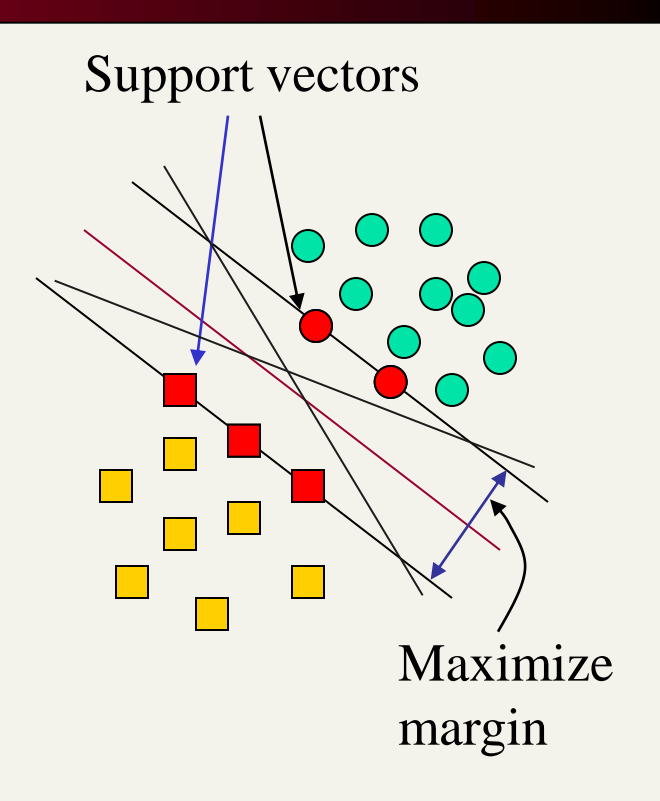

#### Training examples for document ranking

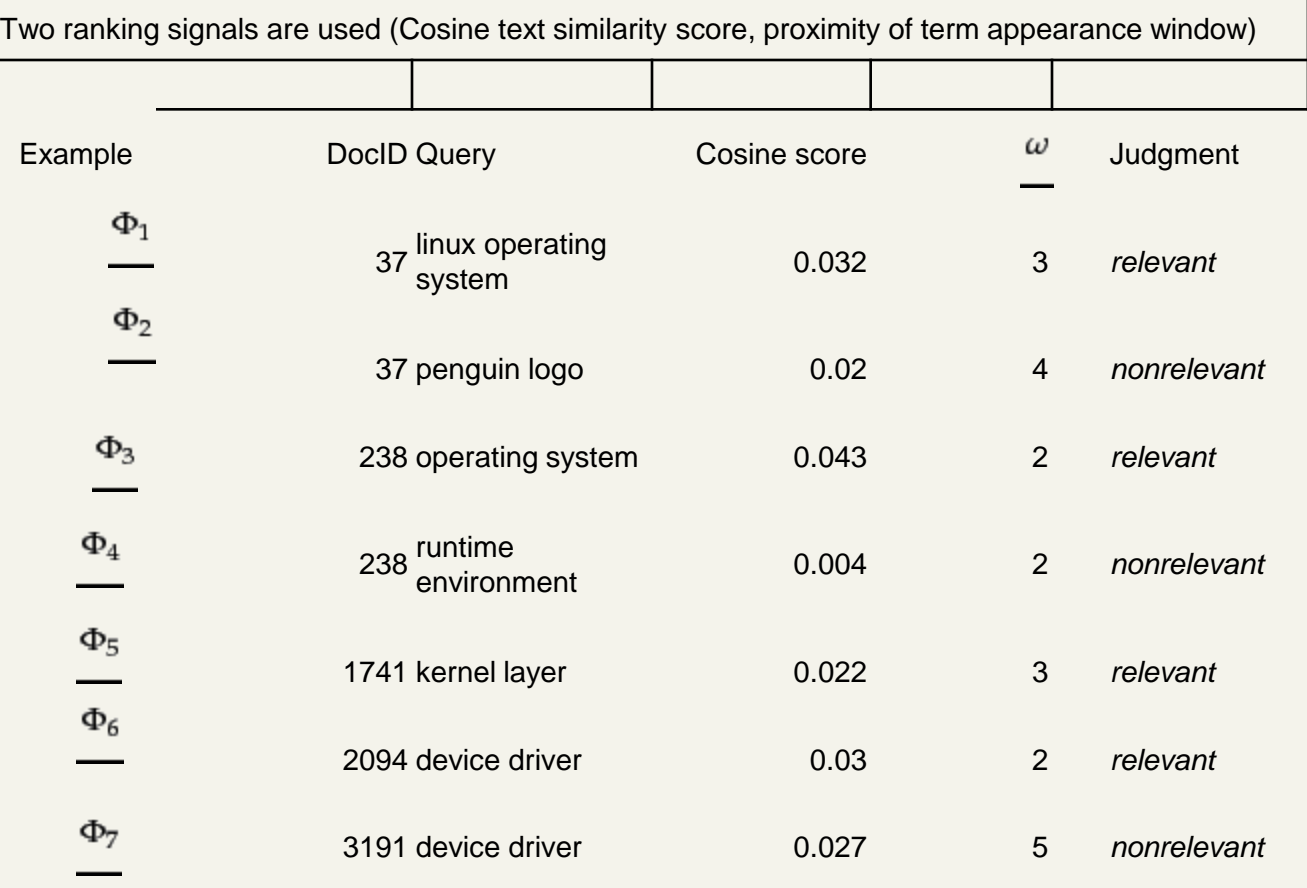

 $\ldots$ 

 $\ldots$ 

 $\cdots$ 

 $\ldots$ 

Proposed scoring function for ranking

$$
Score(d,q) = Score(\alpha, \omega) = a\alpha + b\omega + c,
$$
  
\n
$$
Cosine score\n\begin{array}{c}\nR & R & R \\
R & R & N \\
0.025 & R & N \\
\hline\nN & N & N \\
2 & 3 & 4 & 5\n\end{array}
$$

### Formalization

- **w**: weight coefficients
- $\bullet$  x<sub>i</sub>: data point i
- y<sub>i</sub>: class result of data point i (+1 or -1)
- $\blacksquare$  Classifier is:  $f(x_i) = \text{sign}(w^T x_i + b)$

7

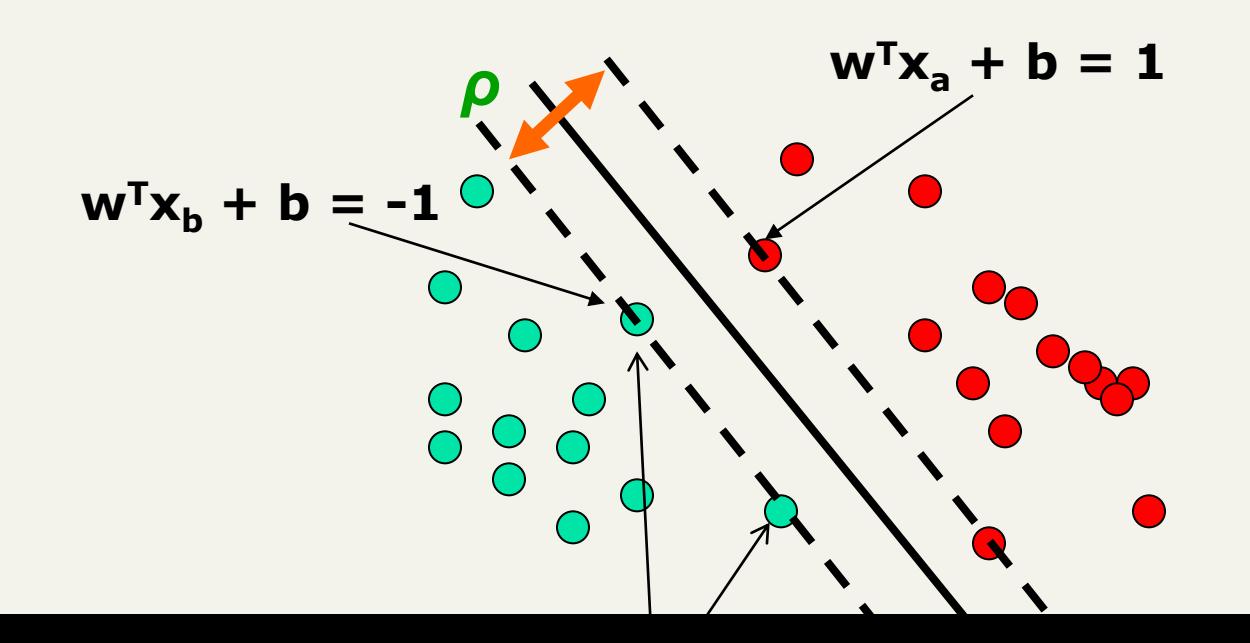

### Linear Support Vector Machine (SVM)

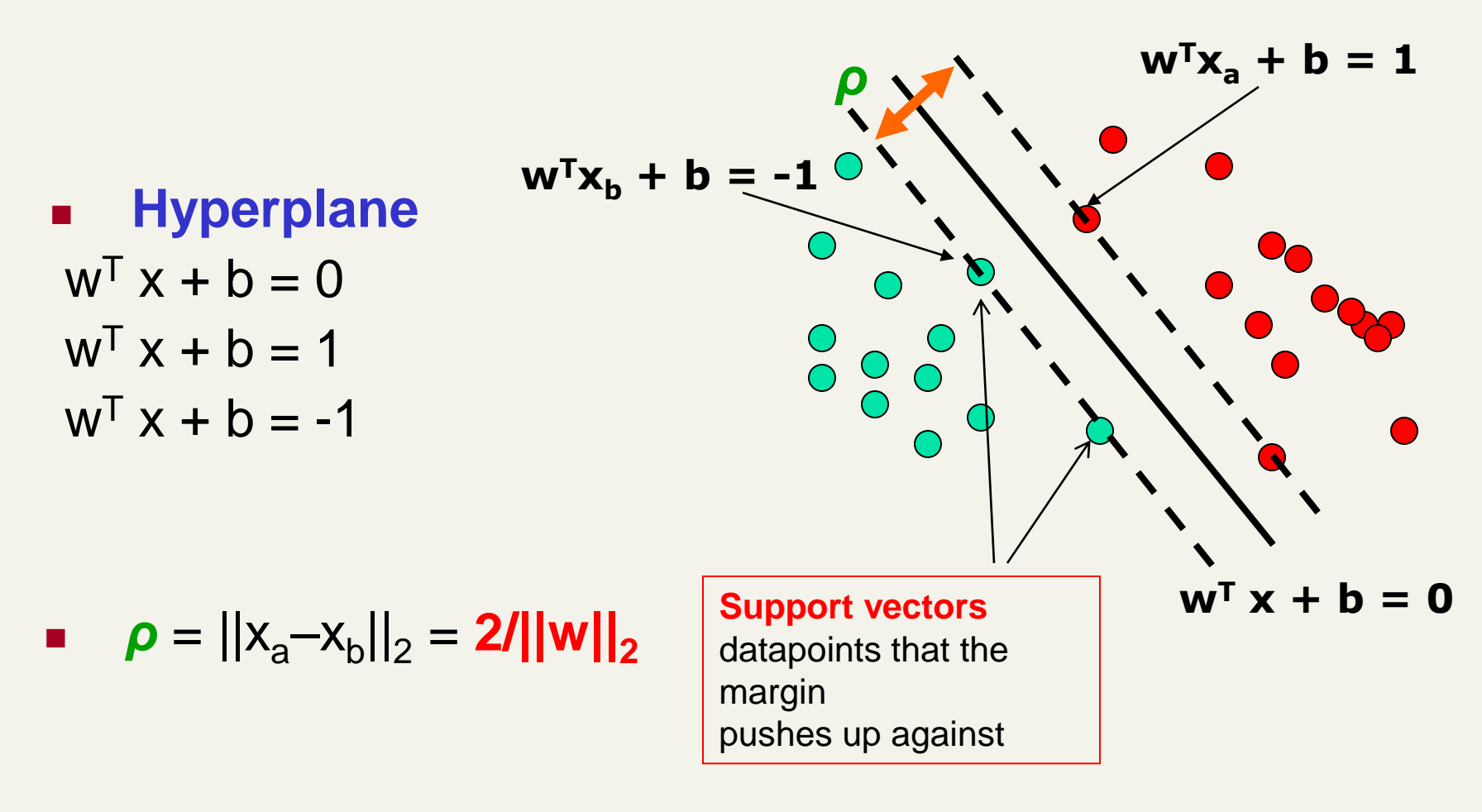

## Linear SVM Mathematically

 Assume that all data is at least distance 1 from the hyperplane, then the following two constraints follow for a training set {(**x<sup>i</sup>** ,*yi* )}

$$
\mathbf{w}^{\mathbf{T}} \mathbf{x}_i + b \ge 1 \quad \text{if } y_i = 1
$$
  

$$
\mathbf{w}^{\mathbf{T}} \mathbf{x}_i + b \le -1 \quad \text{if } y_i = -1
$$

- **For support vectors, the inequality becomes an equality**
- Then, each example's distance from the hyperplane is

$$
r = y \frac{\mathbf{w}^T \mathbf{x} + b}{\|\mathbf{w}\|}
$$

**The margin of dataset is:** 

$$
\rho = \frac{2}{\|\mathbf{w}\|}
$$

# The Optimization Problem

- **Let**  $\{x_1, ..., x_n\}$  be our data set and let  $y_i \in \{1,-1\}$ be the class label of *x*<sup>i</sup>
- **The decision boundary should classify all points**  $correctly \Rightarrow$
- **A** constrained optimization problem  $||\mathbf{w}||^2 = \mathbf{w}^T \mathbf{w}$ Minimize  $\frac{1}{2}$ ||w||<sup>2</sup>

subject to  $y_i(\mathbf{w}^T\mathbf{x}_i + b) \geq 1$  $\forall i$ 

### Classification with SVMs

- **Given a new point**  $(x_1, x_2)$ **, we can score its** projection onto the hyperplane normal:
	- $\blacksquare$  In 2 dims: score =  $W_1X_1+W_2X_2+b$ .
		- I.e., compute score:  $w$ **x** + *b* = Σα<sub>*i*</sub> $y$ <sub>*i*</sub>**x**<sub>i</sub><sup>T</sup>**x** + *b*
	- Set confidence threshold t.

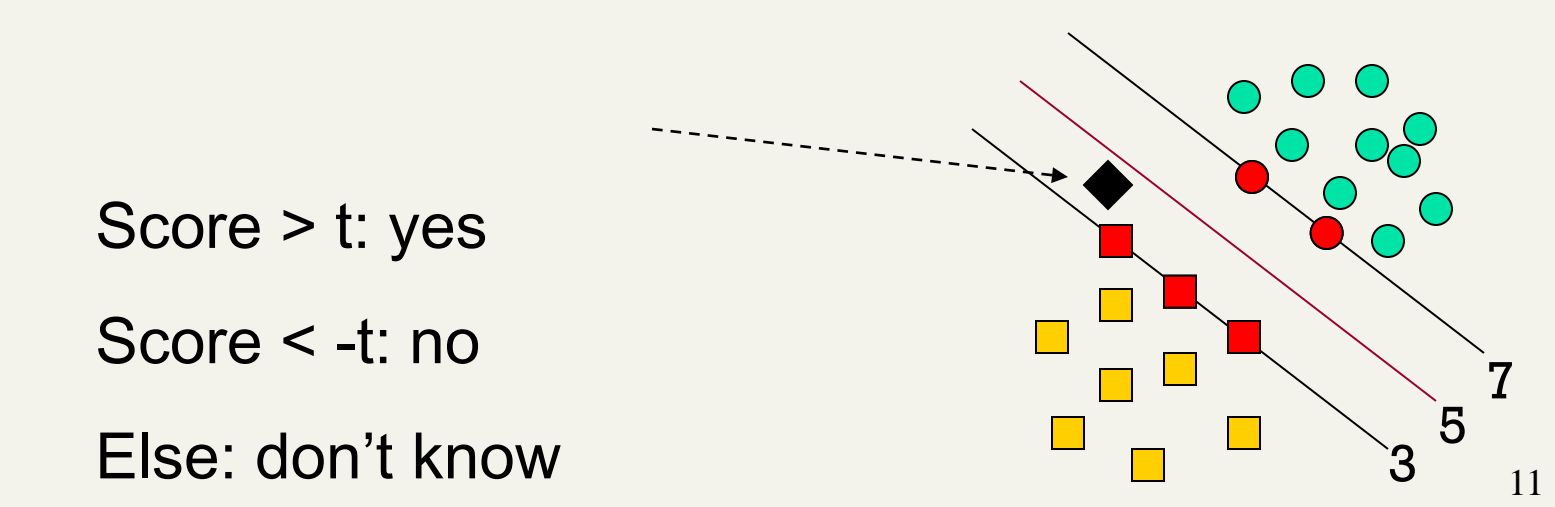

# Soft Margin Classification

- $\blacksquare$  If the training set is not linearly separable, *slack variables ξ<sup>i</sup>* can be added to allow misclassification of difficult or noisy examples.
- **Allow some errors** 
	- **Let some points be** moved to where they belong, at a cost
- **Still, try to minimize** training set errors, and to place hyperplane "far" from each class (large margin)

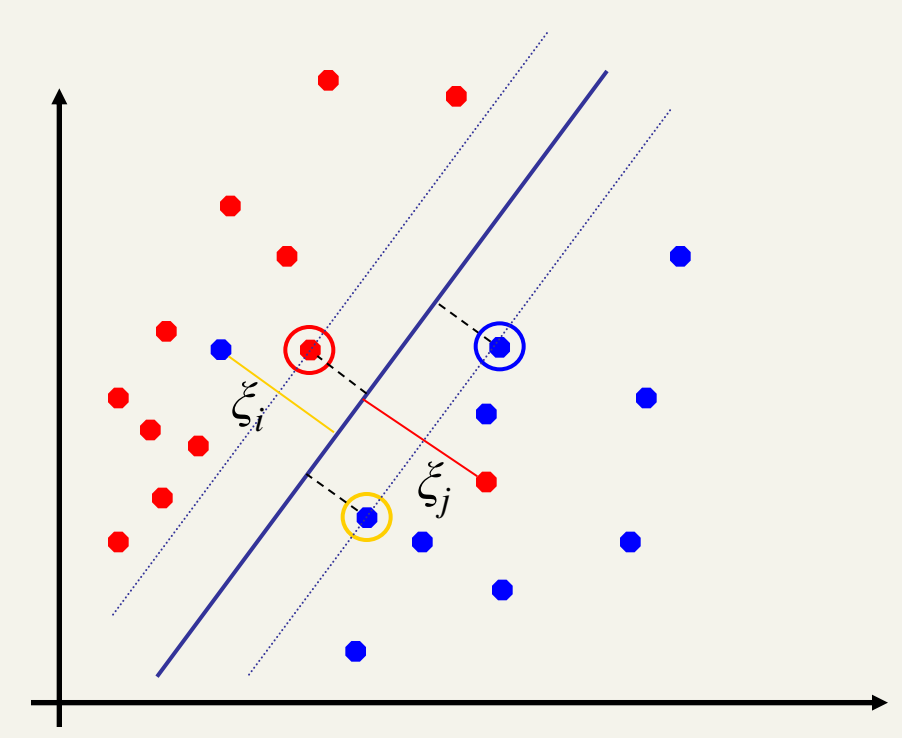

# Soft margin

- $\blacksquare$  We allow "error"  $\xi_i$  in classification; it is based on the output of the discriminant function  $w^T x + b$
- $\bullet$   $\xi$  approximates the number of misclassified samples

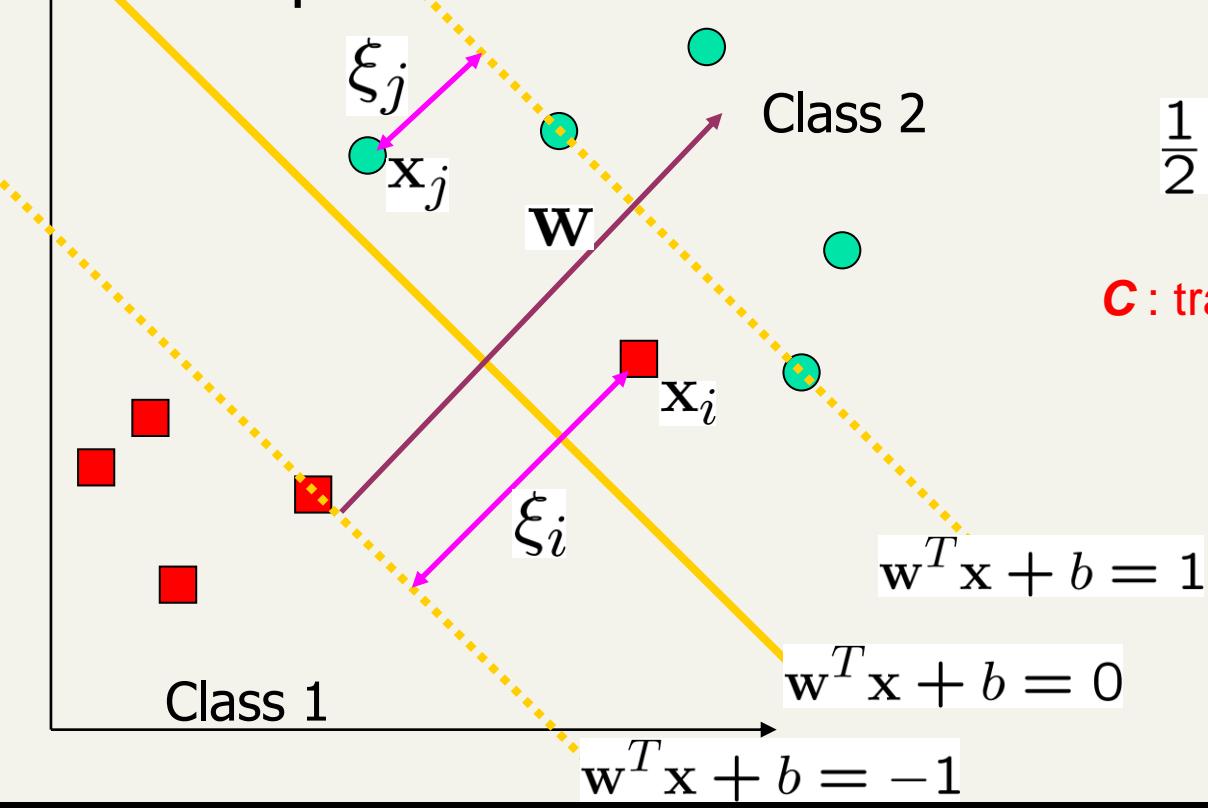

New objective function:

$$
\tfrac{1}{2}||\textbf{w}||^2 + C\sum_{i=1}^n \xi_i
$$

*C* : tradeoff parameter between error and margin; chosen by the user; large C means a higher penalty to errors

# Soft Margin Classification **Mathematically**

The old formulation:

Find **w** and *b* such that  $\Phi(\mathbf{w}) = \frac{1}{2} \mathbf{w}^T \mathbf{w}$  is minimized and for all  $\{(\mathbf{x}_i, y_i)\}$  $y_i$  (**wTx**<sub>**i**</sub> + **b**)  $\geq 1$ 

**The new formulation incorporating slack variables:** 

Find **w** and *b* such that  $\Phi(\mathbf{w}) = \frac{1}{2} \mathbf{w}^T \mathbf{w} + C \sum \xi_i$  is minimized and for all  $\{(\mathbf{x}_i, y_i)\}$ *y*<sub>*i*</sub> ( $\mathbf{w}^T \mathbf{x}_i + b$ ) **≥** 1-  $\xi$ <sup>*i*</sup> and  $\xi$ <sup>*i*</sup> **≥** 0 for all *i* 

■ Parameter *C* can be viewed as a way to control overfitting – a regularization term

## Non-linear SVMs

**Datasets that are linearly separable (with some noise) work out great:** 

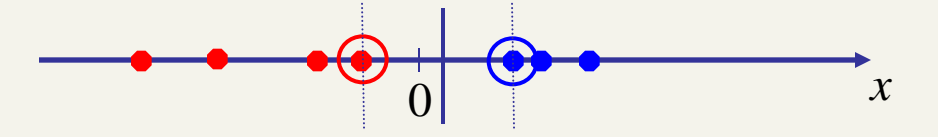

But what are we going to do if the dataset is just too hard?

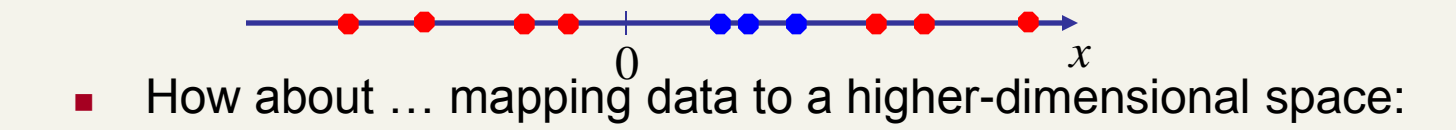

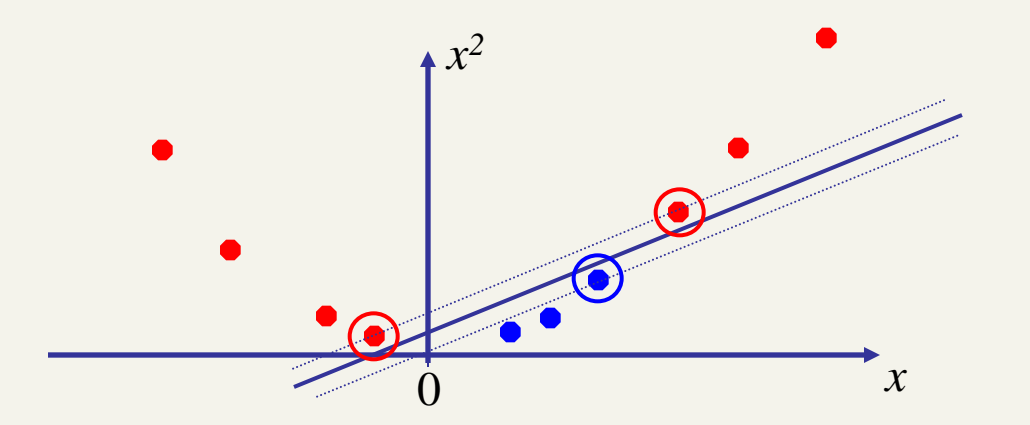

## Non-linear SVMs: Feature spaces

General idea: the original feature space can always be mapped to some higher-dimensional feature space where the training set is separable:

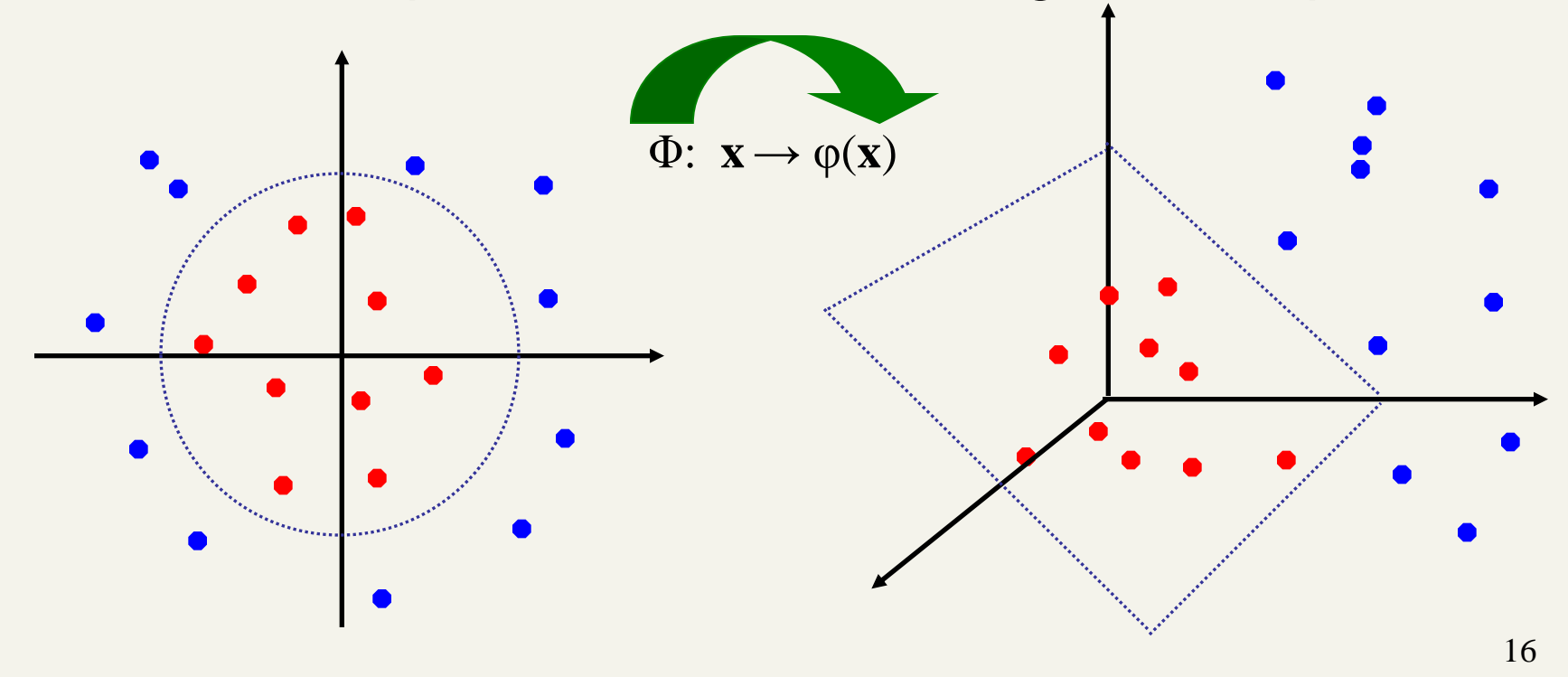

# Transformation to Feature Space

#### **E** "Kernel tricks"

- **Make non-separable problem separable.**
- Map data into better representational space

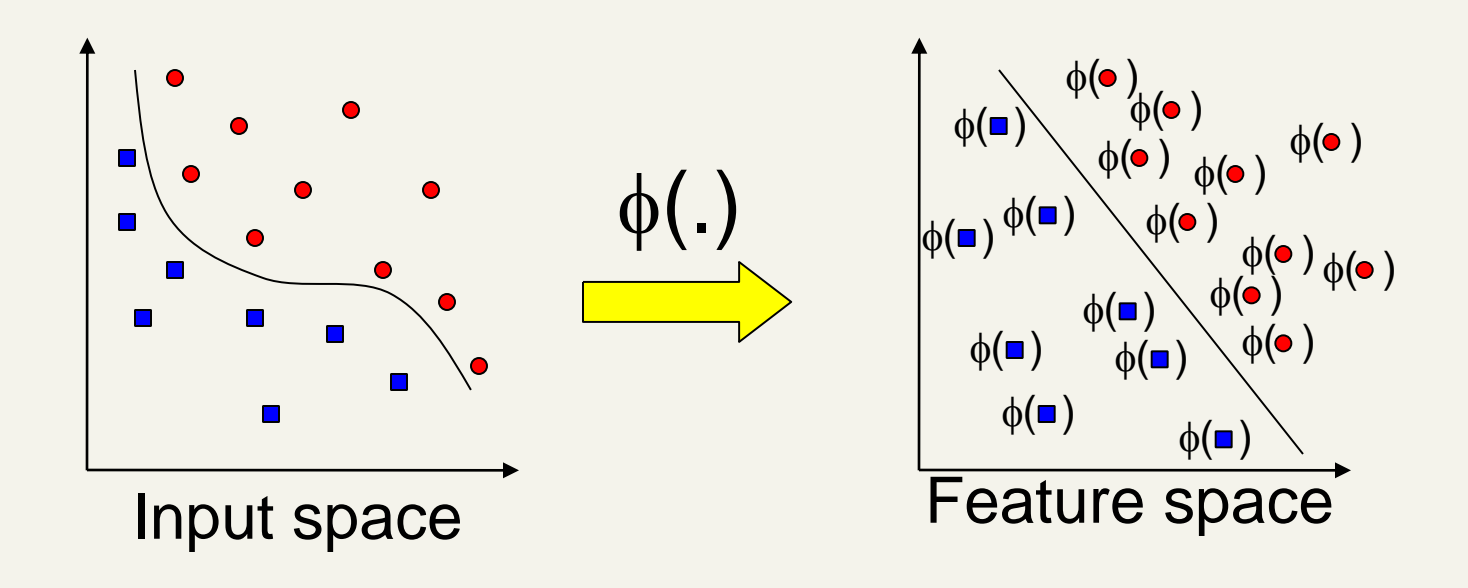

# Modification Due to Kernel Function

**Example 2** Change all inner products to kernel functions **For training,** 

m

**Original** 

With kernel function

$$
\text{max. } W(\alpha) = \sum_{i=1}^{n} \alpha_i - \frac{1}{2} \sum_{i=1, j=1}^{n} \alpha_i \alpha_j y_i y_j \mathbf{x}_i^T \mathbf{x}_j
$$
\n
$$
\text{subject to } C \ge \alpha_i \ge 0, \sum_{i=1}^{n} \alpha_i y_i = 0
$$
\n
$$
\text{max. } W(\alpha) = \sum_{i=1}^{n} \alpha_i - \frac{1}{2} \sum_{i=1, j=1}^{n} \alpha_i \alpha_j y_i y_j K(\mathbf{x}_i, \mathbf{x}_j)
$$

subject to 
$$
C \ge \alpha_i \ge 0
$$
,  $\sum_{i=1}^n \alpha_i y_i = 0$ 

$$
K(x_i, x_j) = \phi(x_i) \cdot \phi(x_j)
$$

### Example Transformation

■ Consider the following transformation  $\phi(\begin{pmatrix} x_1 \\ x_2 \end{pmatrix}) = (1, \sqrt{2}x_1, \sqrt{2}x_2, x_1^2, x_2^2, \sqrt{2}x_1x_2)$  $\phi(\begin{bmatrix} y_1 \\ y_2 \end{bmatrix}) = (1, \sqrt{2}y_1, \sqrt{2}y_2, y_1^2, y_2^2, \sqrt{2}y_1y_2)$  $\langle \phi([\begin{matrix} x_1 \\ x_2 \end{matrix}]), \phi([\begin{matrix} y_1 \\ y_2 \end{matrix}]) \rangle = (1 + x_1y_1 + x_2y_2)^2$  $= K(x, y)$ Define the kernel function *K* (**x**,**y**) as

$$
K(\mathbf{x}, \mathbf{y}) = (1 + x_1y_1 + x_2y_2)^2
$$

**The inner product**  $\phi(.)\phi(.)$  can be computed by K without going through the map  $\phi(.)$  explicitly!!!

# Choosing a Kernel Function

- **Example 2** Active research on kernel function choices for different applications
- **Examples:** 
	- Polynomial kernel with degree *d*

$$
K(\mathbf{x}, \mathbf{y}) = (\mathbf{x}^T \mathbf{y} + 1)^d
$$

- Radial basis function (RBF) kernel  $k(\mathbf{x_i}, \mathbf{x_i}) = \exp(-\gamma ||\mathbf{x_i} - \mathbf{x_i}||^2)$
- $K(x, y) = \exp(-||x y||^2/(2\sigma^2))$ or sometime

**Closely related to radial basis function neural networks** 

**In practice, a low degree polynomial kernel or RBF** kernel is a good initial try

### Example: 5 1D data points

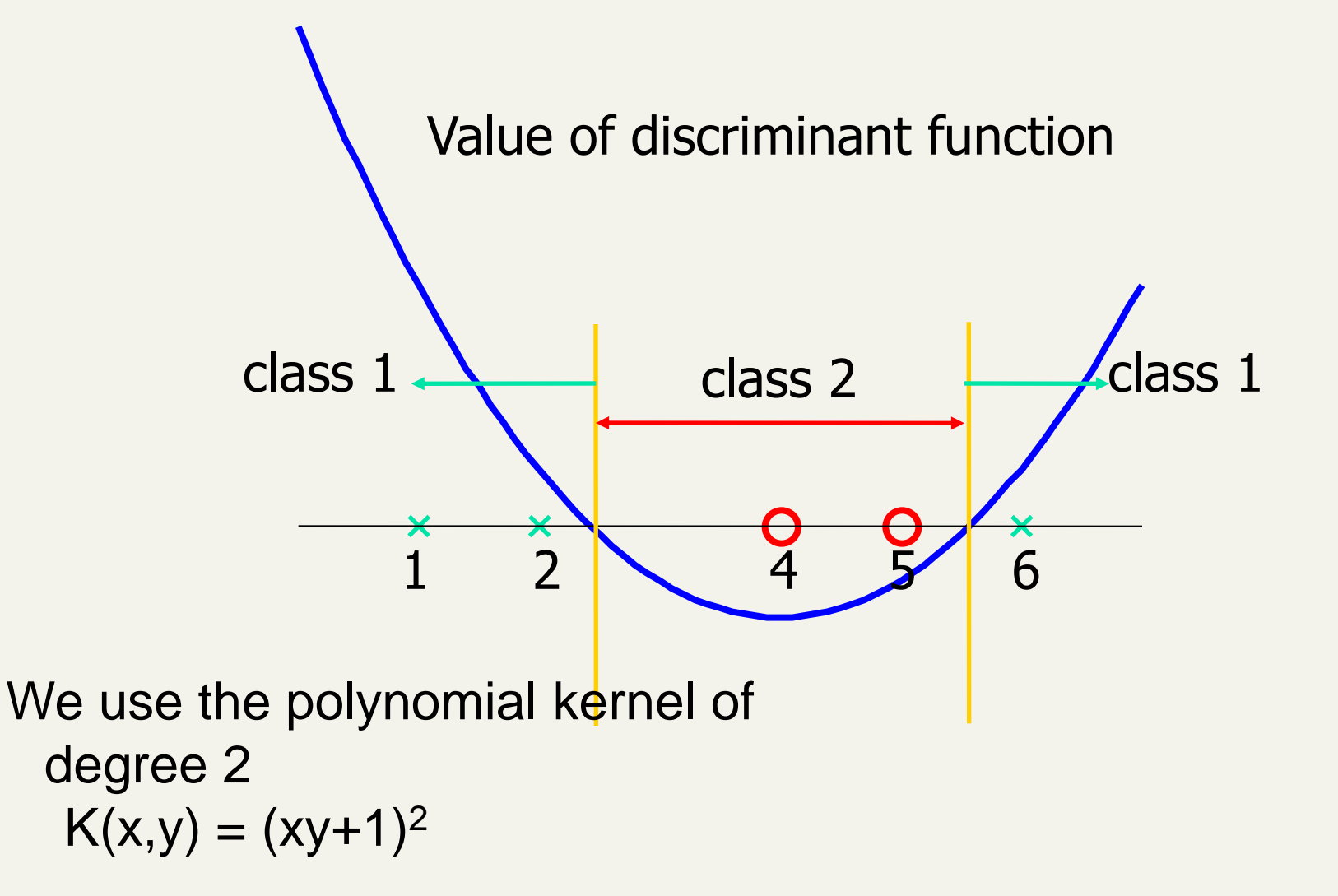

### **Software**

- **A list of SVM implementation can be found at** http://www.kernel-machines.org/software.html
- **Some implementation (such as LIBSVM) can** handle multi-class classification
- SVMLight is among one of the earliest implementation of SVM
- **Exercial Matlab toolboxes for SVM are also** available

### Evaluation: Reuters News Data Set

- Most (over)used data set
- 21578 documents
- 9603 training, 3299 test articles (ModApte split)
- 118 categories
	- An article can be in more than one category
	- **Learn 118 binary category distinctions**
- Average document: about 90 types, 200 tokens
- Average number of classes assigned
	- 1.24 for docs with at least one category
- Only about 10 out of 118 categories are large

Common categories (#train, #test)

- Earn (2877, 1087)
- Acquisitions (1650, 179)
- Money-fx (538, 179)
- Grain (433, 149)
- Crude (389, 189)
- Trade (369,119)
- Interest (347, 131)
- Ship (197, 89)
- Wheat (212, 71)
- Corn (182, 56)

23

### New Reuters: RCV1: 810,000 docs

#### ■ Top topics in Reuters RCV1

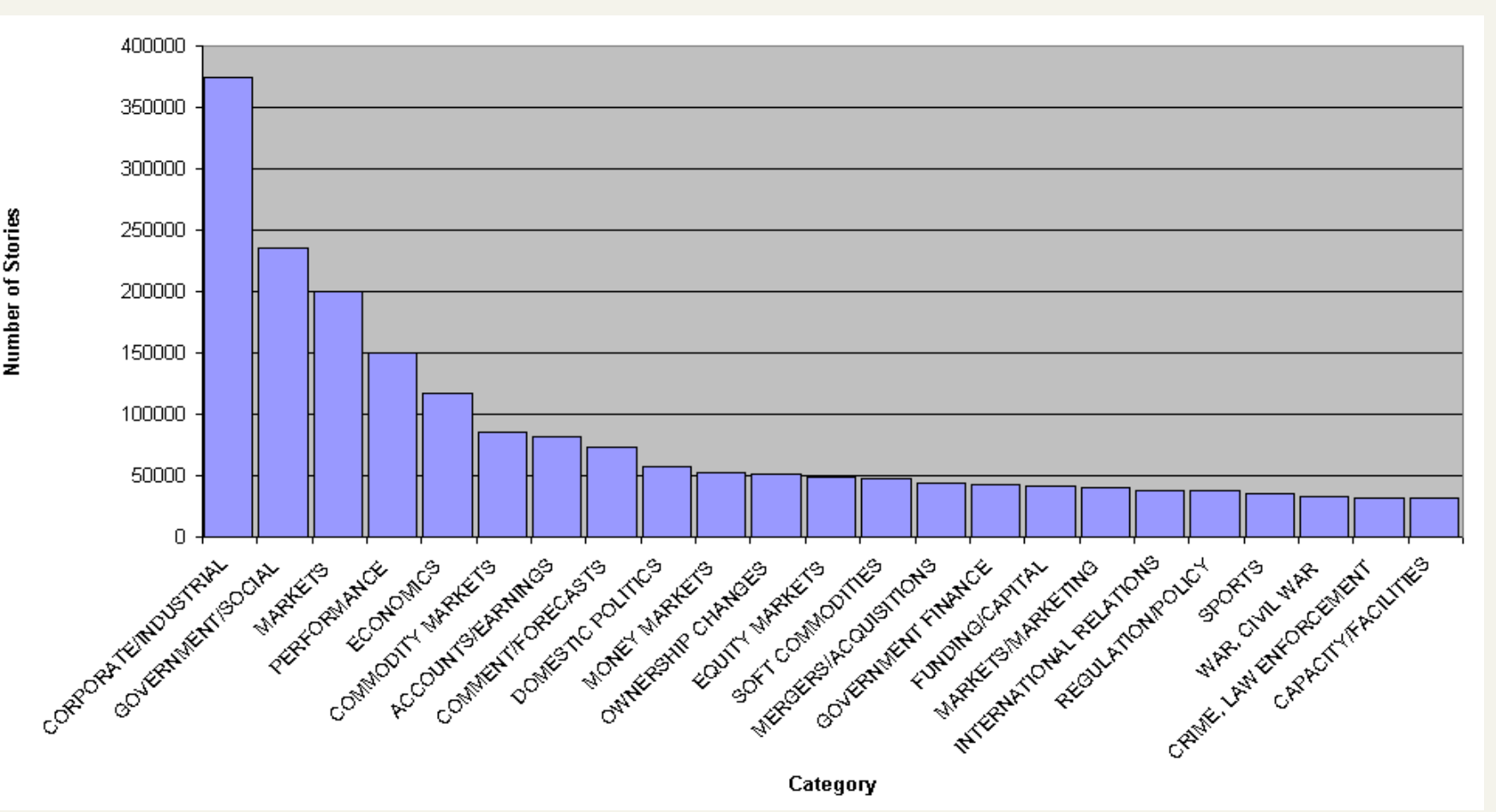

# Dumais et al. 1998: Reuters - Accuracy

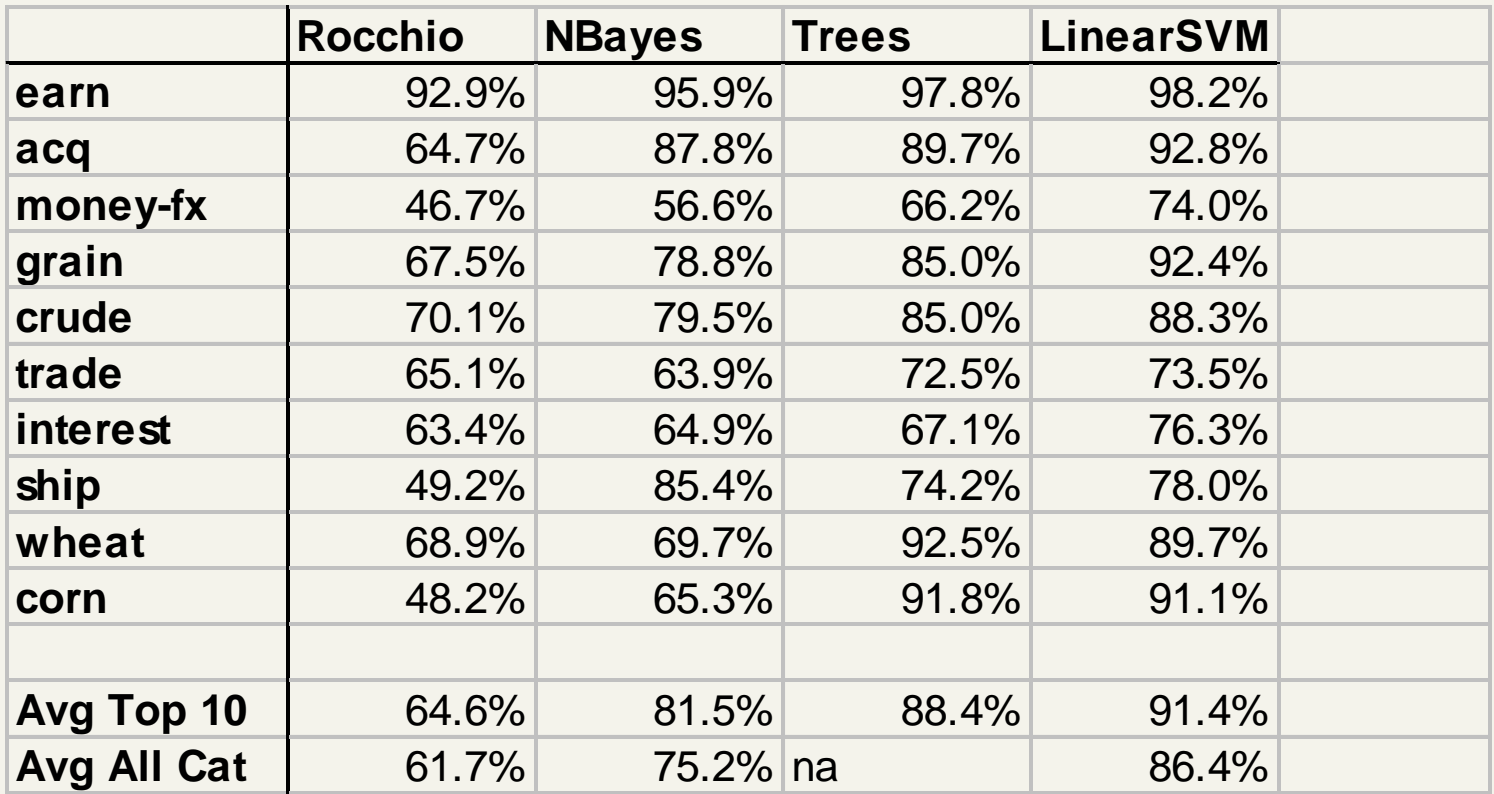

**Recall:** % labeled in category among those stories that are really in category **Precision:** % really in category among those stories labeled in category **Break Even:** (Recall + Precision) / 2

### Results for Kernels (Joachims 1998)

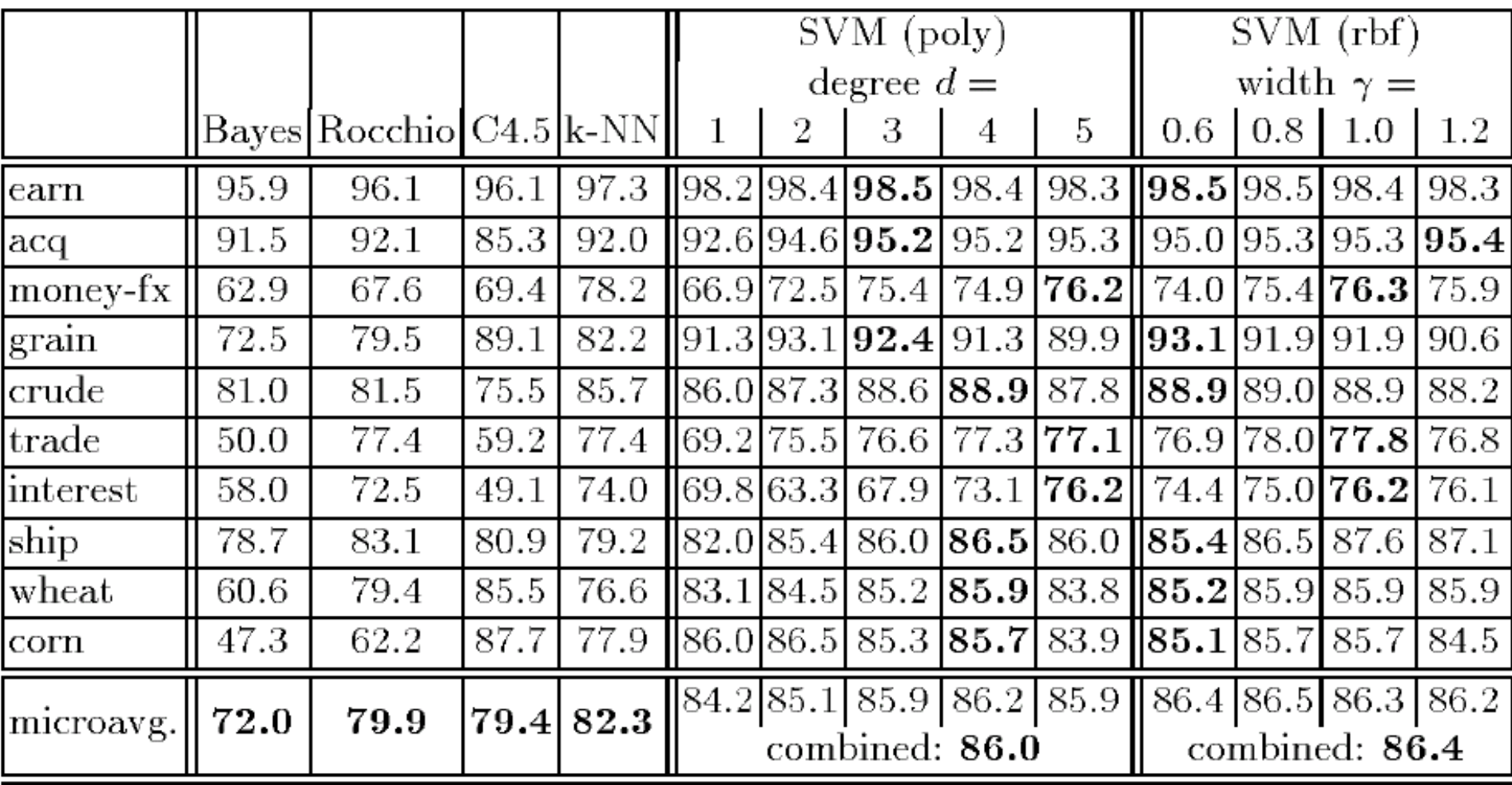

# Micro- vs. Macro-Averaging

- **If we have more than one class, how do we** combine multiple performance measures into one quantity?
- **Macroaveraging: Compute performance for each** class, then average.
- **Microaveraging: Collect decisions for all classes,** compute contingency table, evaluate.

### Micro- vs. Macro-Averaging: Example

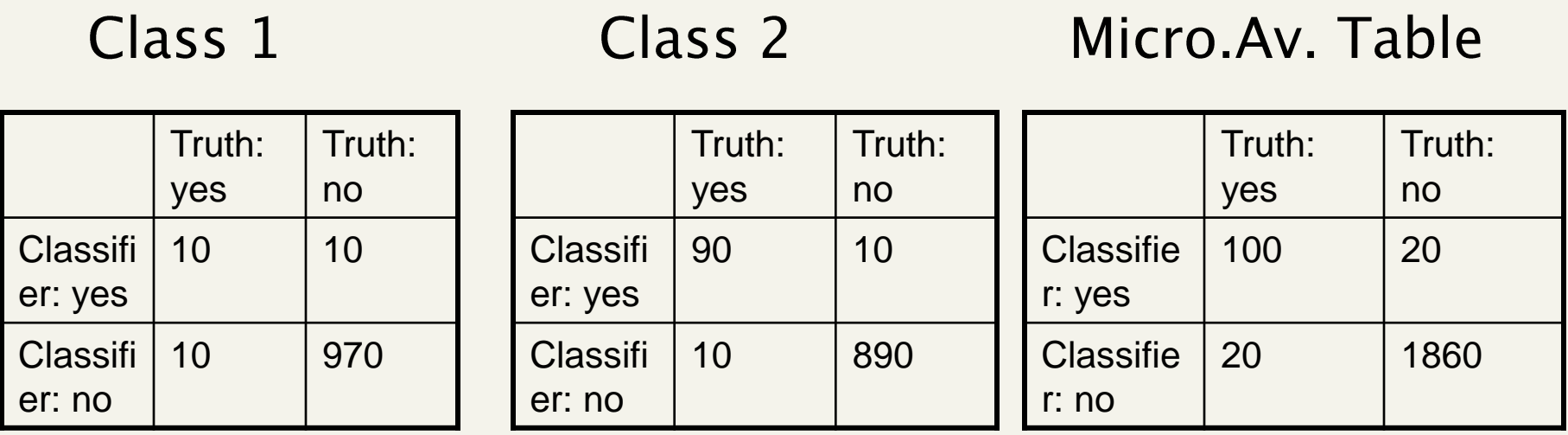

- Macroaveraged precision:  $(0.5 + 0.9)/2 = 0.7$
- Microaveraged precision: 100/120 = .83
- **No. 25 Millips** Why this difference?

# The Real World

- Gee, I'm building a text classifier for real, now!
- What should I do?
- **How much training data do you have?** 
	- **None**
	- **v** Very little
	- Quite a lot
	- **A** huge amount and its growing

## Manually written rules

- No training data, adequate editorial staff?
- **Never forget the hand-written rules solution!** 
	- **If (wheat or grain) then categorize as grain**
- **IF In practice, rules get a lot bigger than this** 
	- Can also be phrased using tf or tf.idf weights
- With careful crafting (human tuning on development data) performance is high:
	- 94% recall, 84% precision over 675 categories (Hayes and Weinstein 1990)
- **Amount of work required is huge** 
	- **Estimate 2 days per class ... plus maintenance**

## A reasonable amount of data?

- Good with SVM
- But if you are using an SVM/NB etc., you should probably be prepared with the "hybrid" solution where there is a boolean overlay
	- Or else to use user-interpretable Boolean-like models like decision trees
	- Users like to hack, and management likes to be able to implement quick fixes immediately

# A huge amount of data?

- **This is great in theory for doing accurate** classification…
- But it could easily mean that expensive methods like SVMs (train time) or kNN (test time) are quite impractical
- Naïve Bayes can come back into its own again!
	- **Or other advanced methods with linear** training/test complexity like regularized logistic regression (though much more expensive to train)

# How many categories?

- A few (well separated ones)?
	- **Easy!**
- A zillion closely related ones?
	- **Think: Yahoo! Directory, Library of Congress** classification, legal applications
	- **Quickly gets difficult!** 
		- Classifier combination is always a useful technique
			- **Voting, bagging, or boosting multiple classifiers**
		- **Nuch literature on hierarchical classification** 
			- **Nileage fairly unclear**
		- **May need a hybrid automatic/manual solution**

### Text Summarization techniques in text classification

- **Text Summarization: Process of extracting key** pieces from text, normally by features on sentences reflecting position and content
- **Nuch of this work can be used to suggest** weightings for terms in text categorization
	- See: Kolcz, Prabakarmurthi, and Kolita, CIKM 2001: Summarization as feature selection for text categorization
	- **EXEC** Categorizing purely with title,
	- **Categorizing with first paragraph only**
	- Categorizing with paragraph with most keywords
	- **Categorizing with first and last paragraphs, etc.**

### Does stemming/lowercasing/… help?

- **As always it's hard to tell**
- **The role of tools like stemming is slightly different** for TextCat vs. IR:
	- For IR, you may want to collapse forms of the credit card/credit cards, since all of those documents will be relevant to a query for *credit card*
		- *Error happens when doing aggressively.*
		- *Avoid when there is enough data.*
	- 35 ■ For TextCat, with sufficient training data, stemming *does no good.* It only helps in compensating for data sparseness (which can be severe in TextCat applications). *Overly aggressive stemming can easily degrade performance.*

## Measuring Classification Figures of Merit

- **Not just accuracy; in the real world, there are** economic measures:
	- **Nour choices are:** 
		- Do no classification
		- Do it manually
		- Do it all with an automatic classifier
			- Mistakes have a cost
		- Do it with a combination of automatic classification and manual review of uncertain/difficult/"new" cases
	- Commonly the last method is most cost efficient and is adopted

# Summary

- **Support vector machines (SVM)** 
	- Choose hyperplane based on support vectors
		- Support vector = "critical" point close to decision boundary
	- (Degree-1) SVMs are linear classifiers.
	- Kernels: powerful and elegant way to define similarity metric
	- Perhaps best performing text classifier
		- But there are other methods that perform about as well as SVM, such as regularized logistic regression (Zhang & Oles 2001)
	- Partly popular due to availability of SVMlight
		- SVMlight is accurate and fast and free (for research)
	- Now lots of software: libsvm, TinySVM, ....
- Comparative evaluation of methods
- Real world: exploit domain specific structure!

### **Resources**

- **A Tutorial on Support Vector Machines for Pattern Recognition** (1998) Christopher J. C. Burges
- S. T. Dumais, Using SVMs for text categorization, IEEE Intelligent Systems, 13(4), Jul/Aug 1998
- S. T. Dumais, J. Platt, D. Heckerman and M. Sahami. 1998. Inductive learning algorithms and representations for text categorization. *CIKM '98*, pp. 148-155.
- A re-examination of text categorization methods (1999) Yiming Yang, Xin Liu 22nd Annual International SIGIR
- **Tong Zhang, Frank J. Oles: Text Categorization Based on Regularized** Linear Classification Methods. Information Retrieval 4(1): 5-31 (2001)
- **Trevor Hastie, Robert Tibshirani and Jerome Friedman, "Elements of Langle 3.5 Features** Statistical Learning: Data Mining, Inference and Prediction" Springer-Verlag, New York.
- 'Classic' Reuters data set: http://www.daviddlewis.com /resources /testcollections/reuters21578/
- T. Joachims, *Learning to Classify Text using Support Vector Machines*. Kluwer, 2002.
- **Fan Li, Yiming Yang: A Loss Function Analysis for Classification** Methods in Text Categorization. ICML 2003: 472-479.

# Geometric View: Margin of a point

 $\mathbf{w}^T \mathbf{x} + b$ 

 $r = y$ 

- Distance from example to the separator is
- Examples closest to the hyperplane are *support vectors*  **w**
- *Margin ρ* of the separator is the width of separation between support vectors of classes.

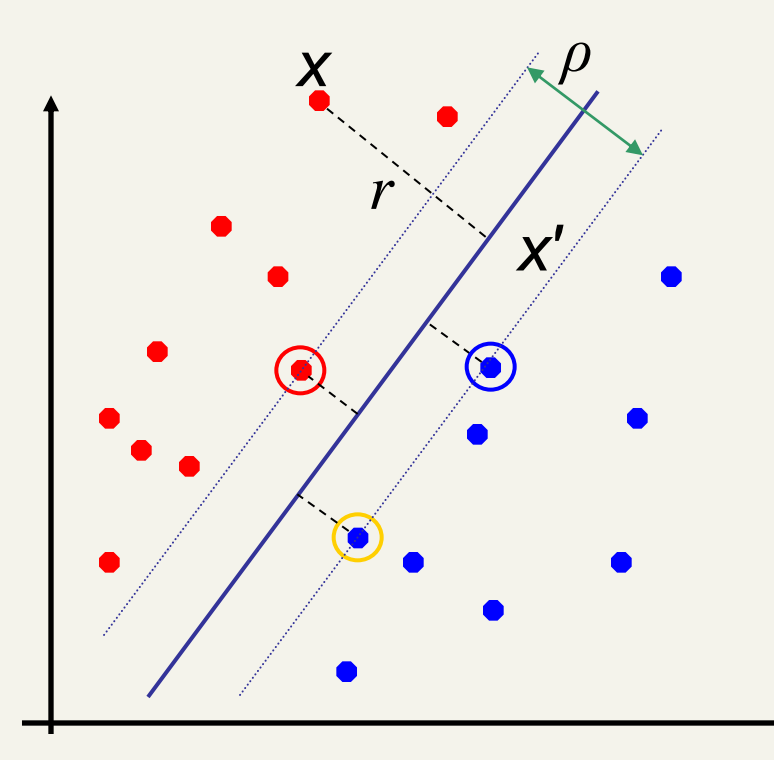

### Geometric View of Margin

- Distance to the separator is
- Let X be in line wTx+b=z. Thus (wTx+b) –( wTx'+b)=z-0 then  $|w|$   $|x-x'|$ =  $|z|$  = y(wTx+b) thus  $|w|$  r = y(wTx+b). **w**

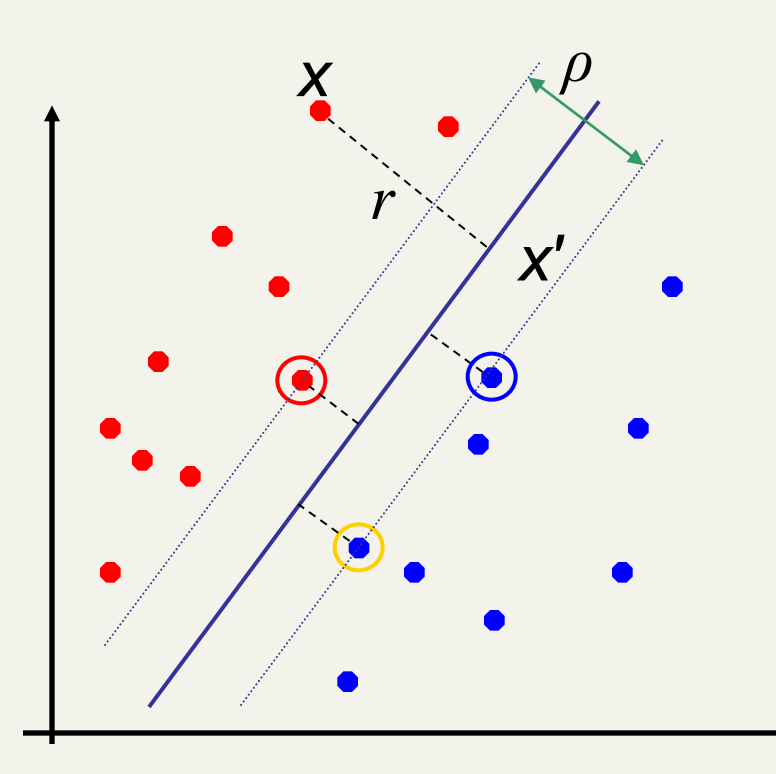

 $\mathbf{w}^T \mathbf{x} + b$ 

 $r = y$ 

### Linear Support Vector Machine (SVM)

 **Hyperplane**  $W^{T}$  x + b = 0

 This implies:  $w^{T}(x_{a}-x_{b}) = 2$ *ρ* = ||x<sub>a</sub>-x<sub>b</sub>||<sub>2</sub> = **2/||w||<sub>2</sub>** 

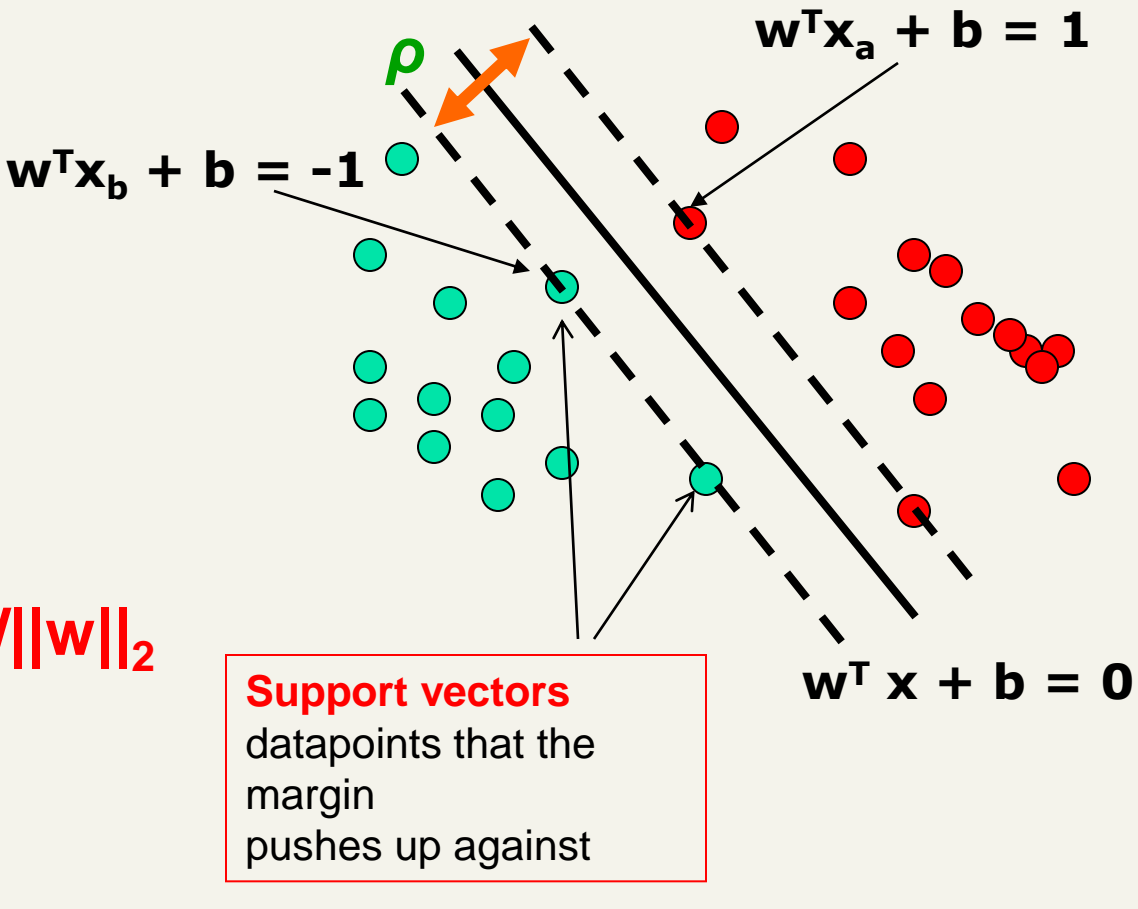